**Report Created:** 2018/10/11 14:49:19 **Page:** 1 **of** 2

 $\sim$ 

# **VeeAM**

## Active Snapshots

#### **Description**

This report shows a list of all VMs with snapshots, including the oldest and the largest snapshots in your virtual environment.

#### **Report Parameters**

**Scope:** 192.168.0.242

**Snapshot age:** older than 1 week

**Business View object(s):** 

**Do not report on VMs created by Veeam replication jobs:** True

#### **Summary**

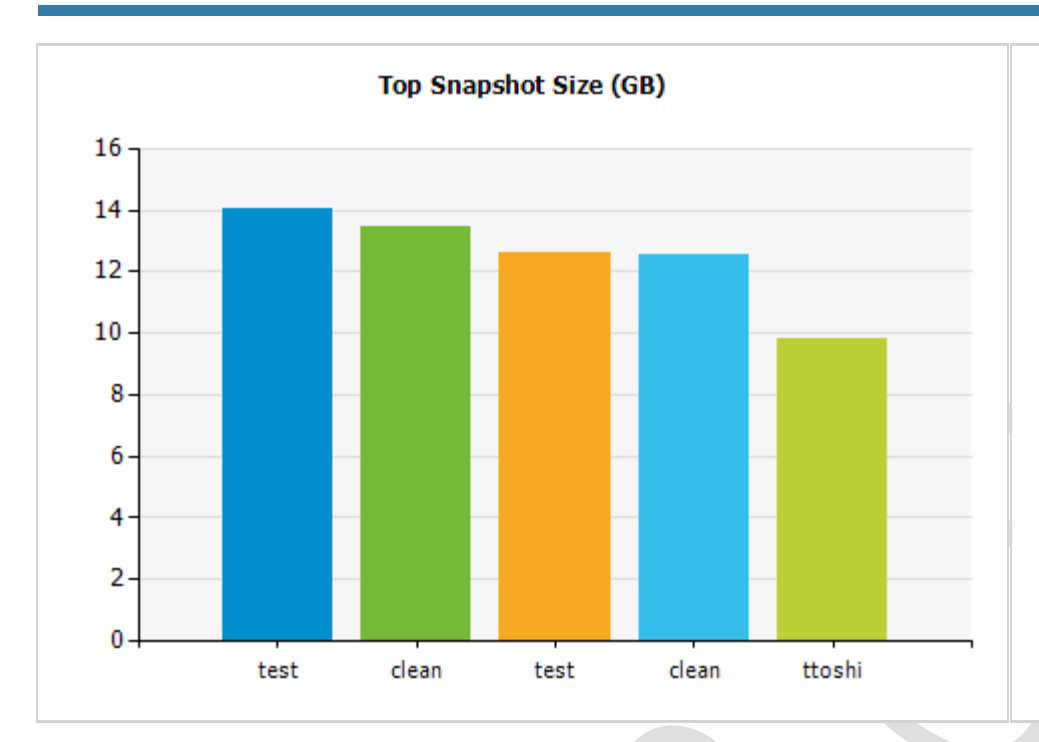

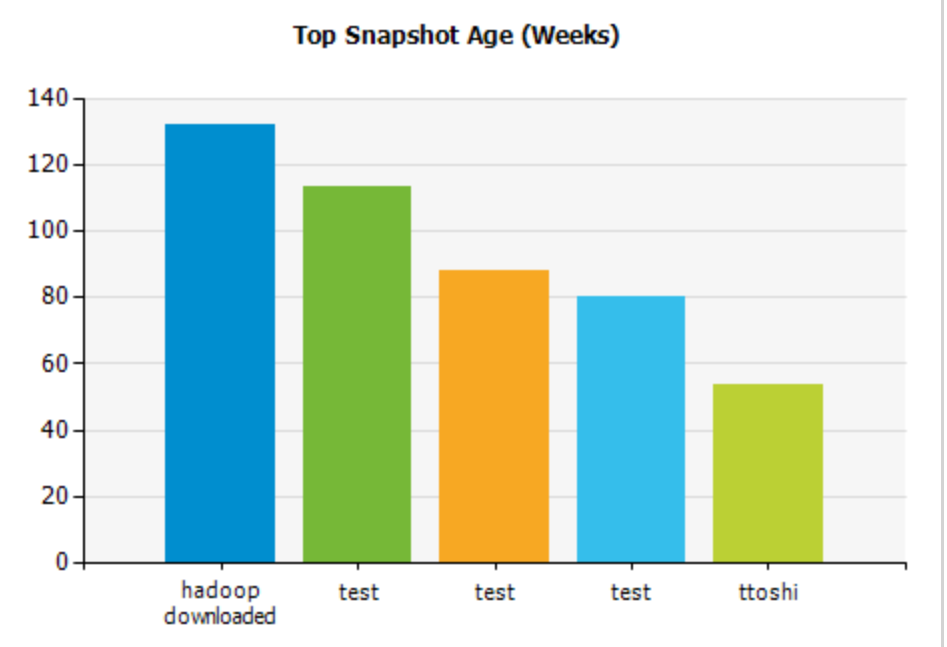

**Report Created:** 2018/10/11 14:49:19 **Page:** 2 **of** 2

 $\mathcal{L}(\mathcal{L}(\mathcal{L}))$  is a subset of the set of the set of the set of the set of the set of the set of the set of the set of the set of the set of the set of the set of the set of the set of the set of the set of the set o

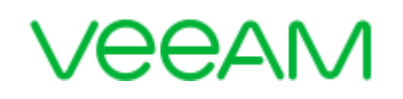

### **Details**

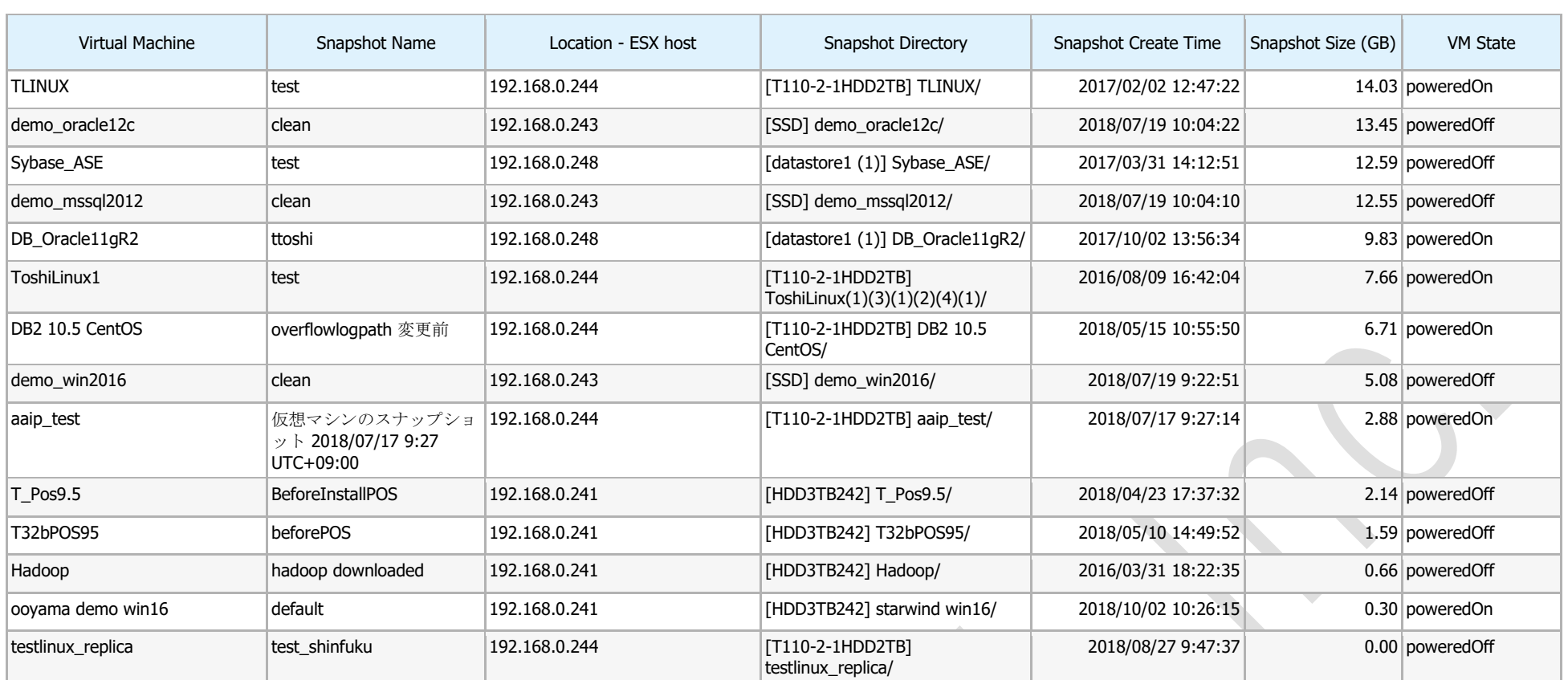